**Smart Substation Control and Protection** 

# **SSC600**

# **TISSUES Implementation Conformance Statement for the IEC61850 interface in SSC600**

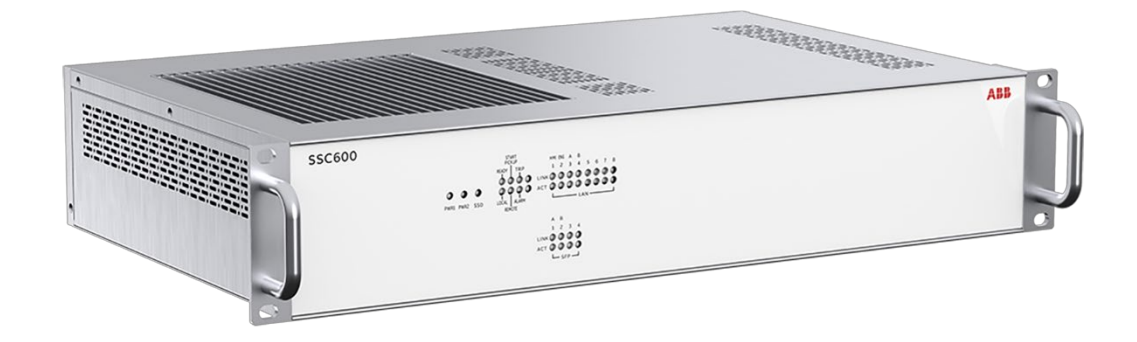

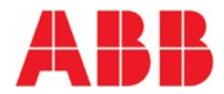

# **Table of Contents**

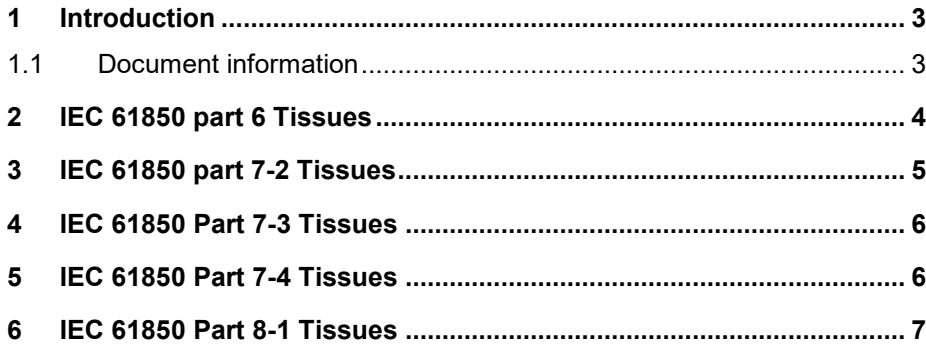

### <span id="page-2-0"></span>**1 Introduction**

This document provides the Tiger platform Technical Issues Conformance Statement (TICS). According to the UCA IUG QAP the tissue conformance statement is required to perform a conformance test and is referenced on the certificate. For more details to technical issues check following official web page: [http://www.tis](http://www.tissues.iec61850.com/)[sues.iec61850.com.](http://www.tissues.iec61850.com/)

During the October 2006 meeting IEC TC57 working group 10 decided that:

- green Tissues with the category "IntOp" are mandatory for IEC 61850 edition 1
- Tissues with the category "Ed.2" Tissues should not be implemented.

Tables in this document give an overview of the IntOp Tissues and testing status.

### <span id="page-2-1"></span>**1.1 Document information**

#### **Revision History**

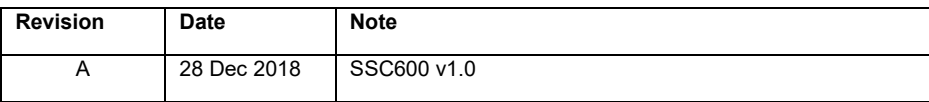

#### **Applicability**

This document is applicable to all SSC600 Smart Substation Control and Protection device versions mentioned in document Revision History above or newer versions if document update is not required.

# <span id="page-3-0"></span>**2 IEC 61850 part 6 Tissues**

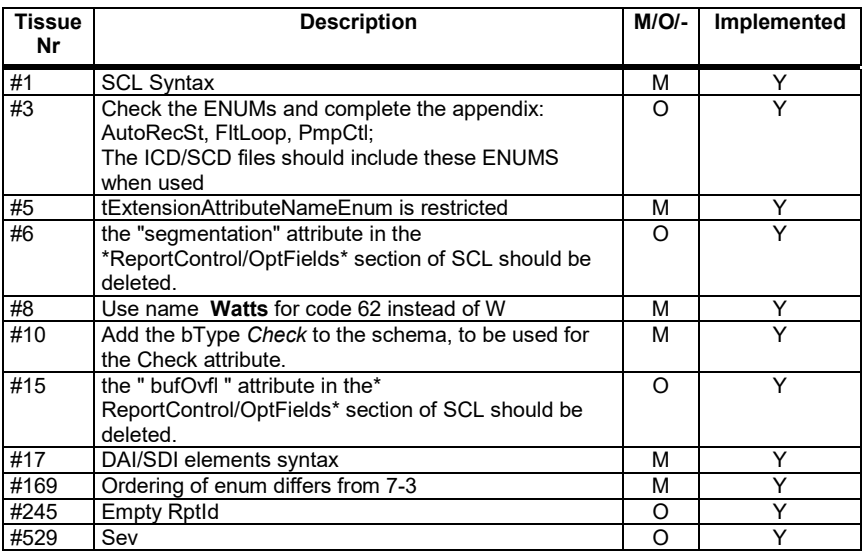

# <span id="page-4-0"></span>**3 IEC 61850 part 7-2 Tissues**

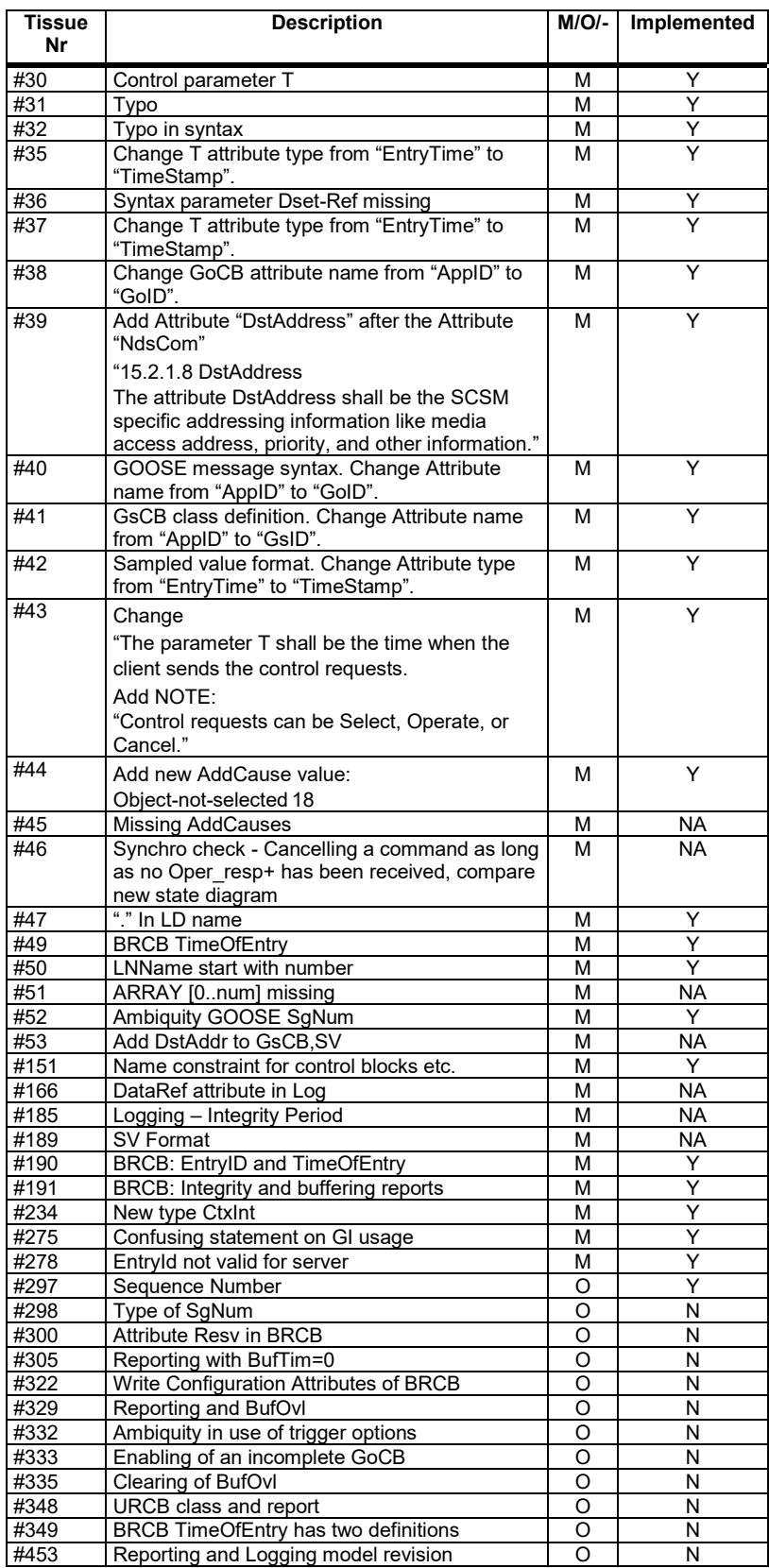

### <span id="page-5-0"></span>**4 IEC 61850 Part 7-3 Tissues**

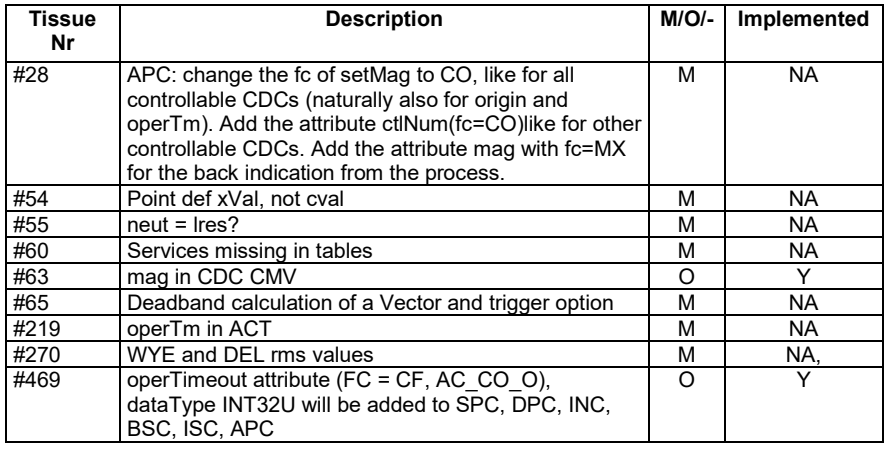

## <span id="page-5-1"></span>**5 IEC 61850 Part 7-4 Tissues**

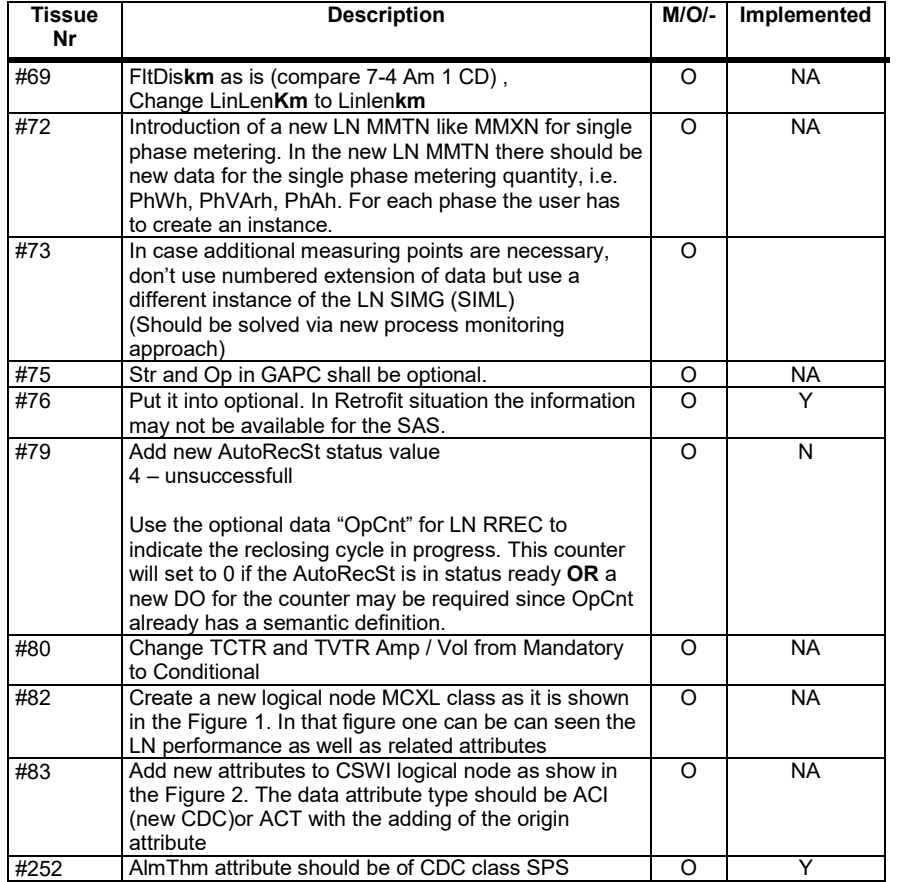

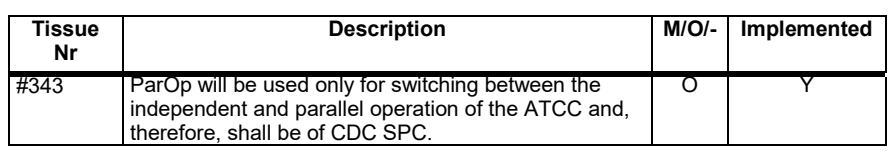

### <span id="page-6-0"></span>**6 IEC 61850 Part 8-1 Tissues**

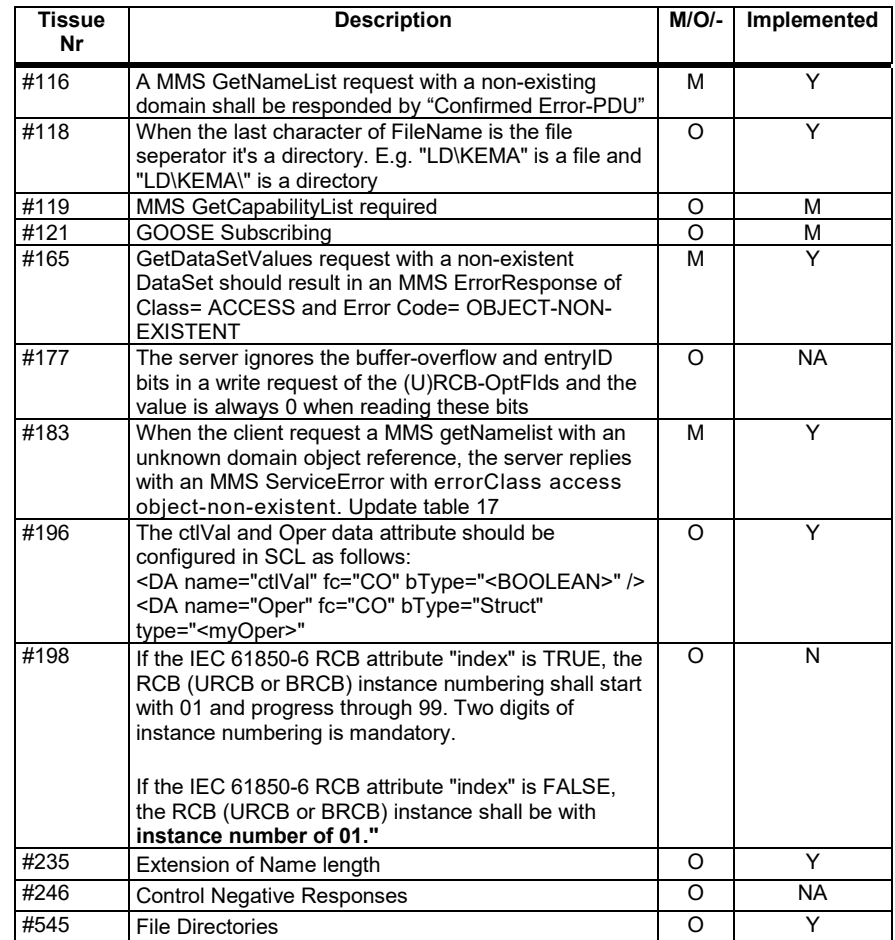

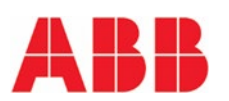

**ABB Distribution Solutions Distribution Automation**  P.O. Box 699 FI -65101 VAASA, Finland Phone +358 10 22 11 Fax +358 10 22 41094 **www.abb.com/mediumvoltage www.abb.com/substationautomation**